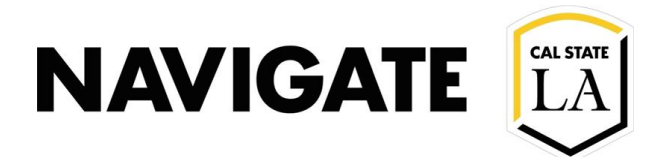

## New Student Appointment Scheduler Quick Reference Guide

Date: 8/5/2021

### **HOW TO SCHEDULE AN APPOINTMENT**

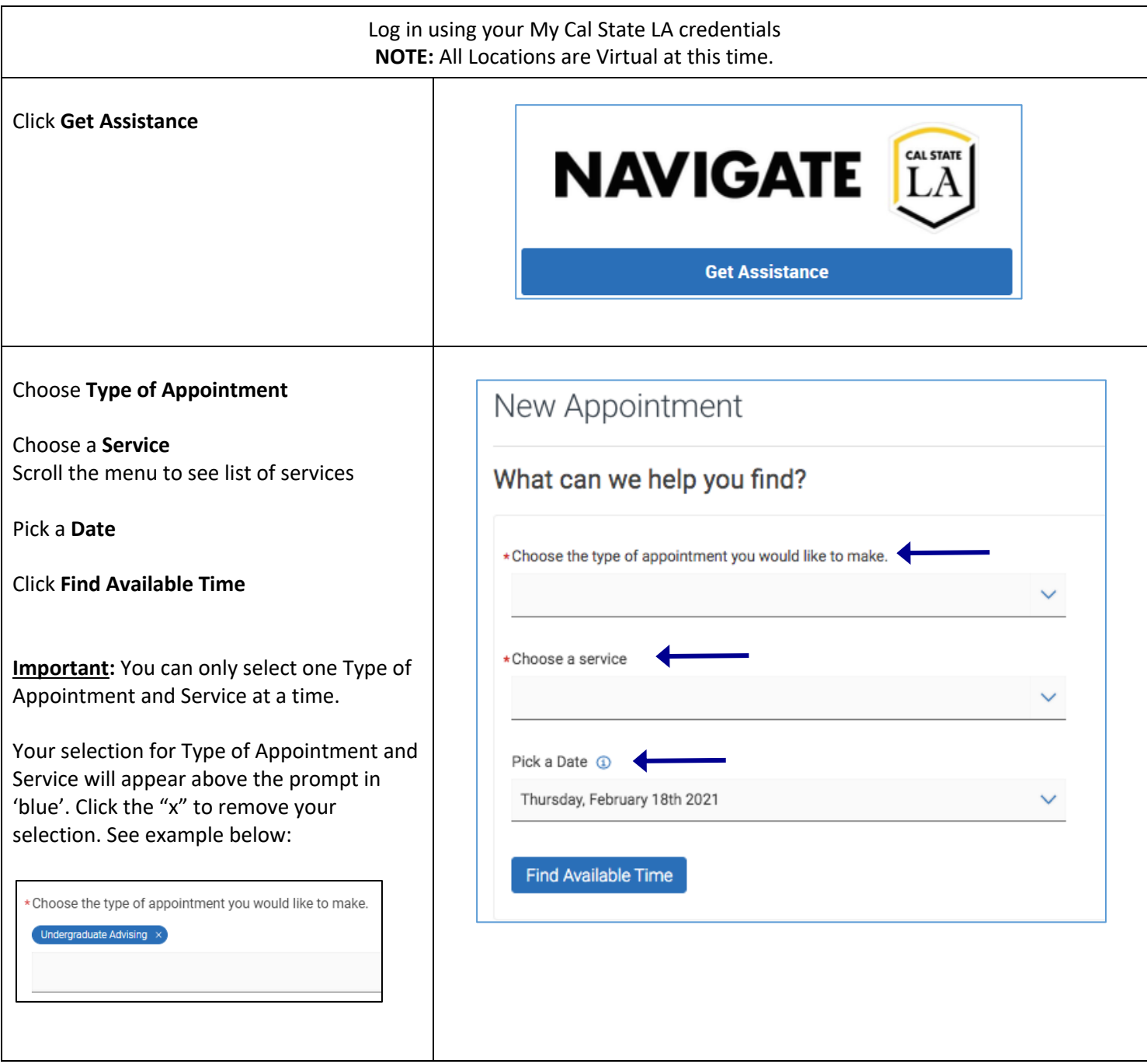

# **NAVIGATE**

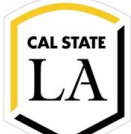

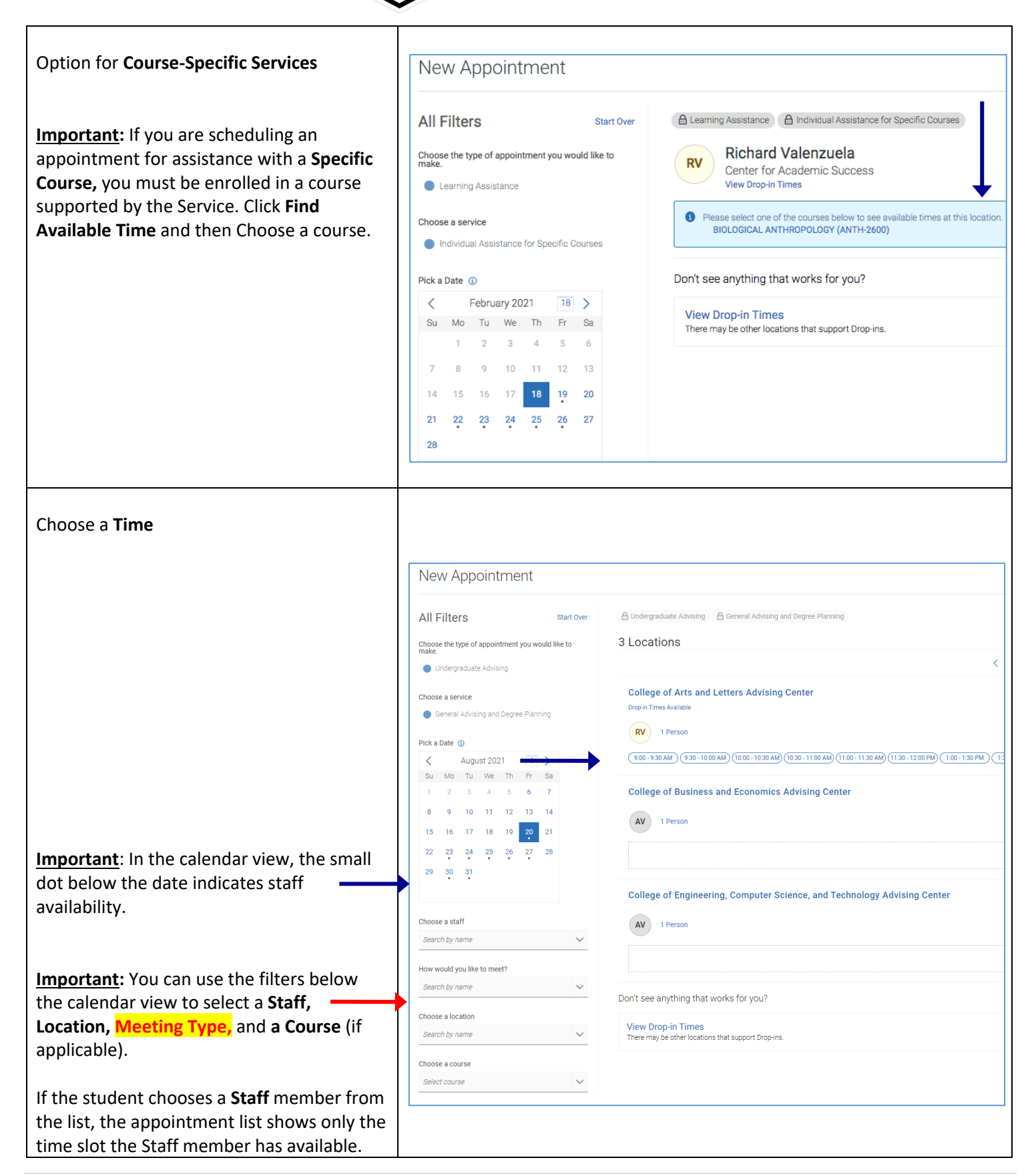

# **NAVIGATE**

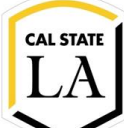

#### **ENROLLMENT MANAGEMENT TECHNOLOGY**

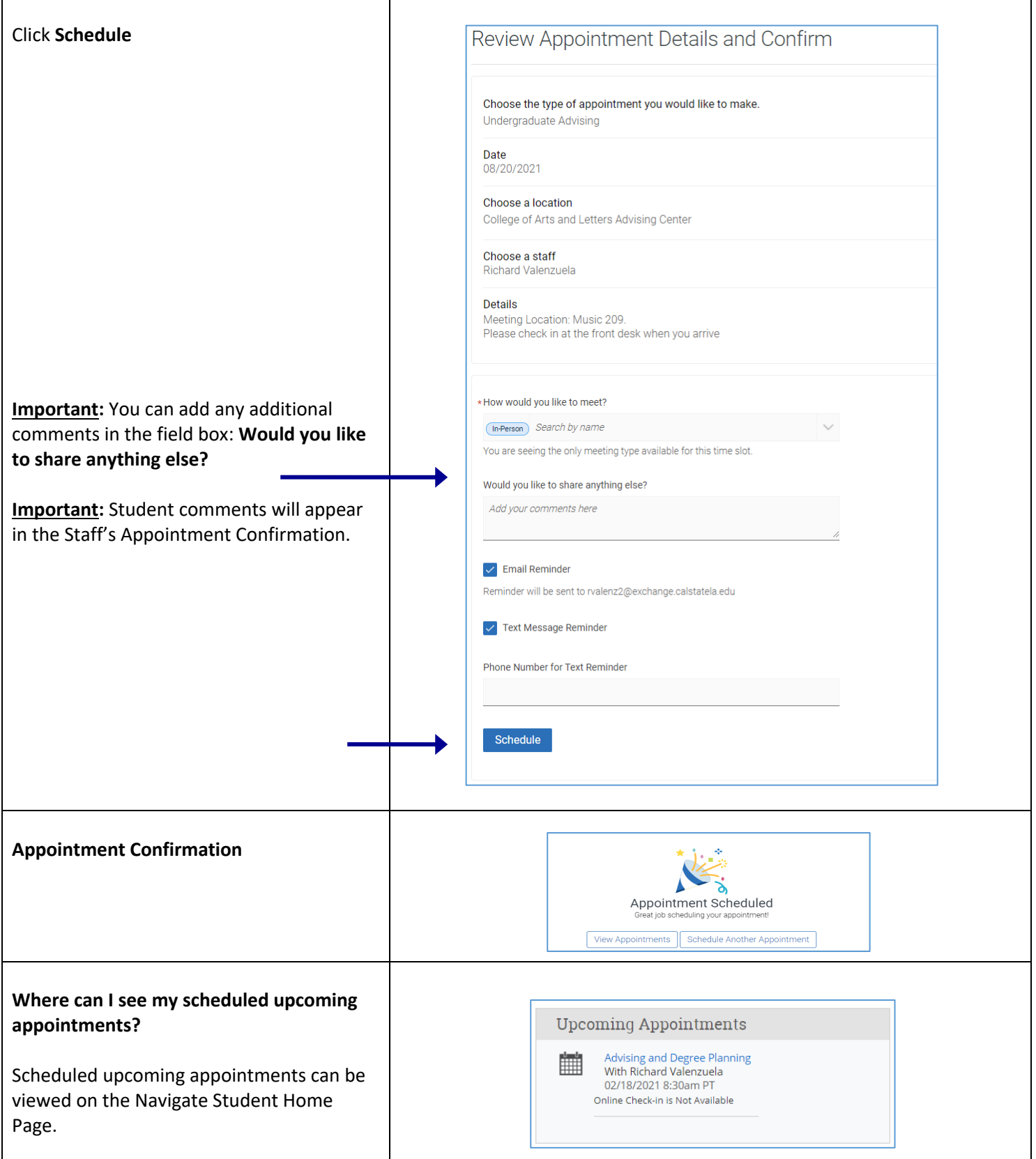

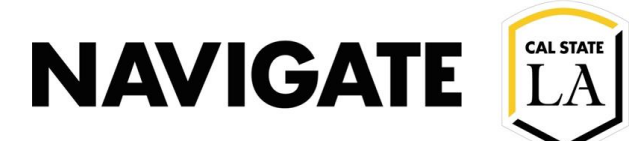

#### **HOW TO VIEW DROP-IN APPOINTMENT TIMES**

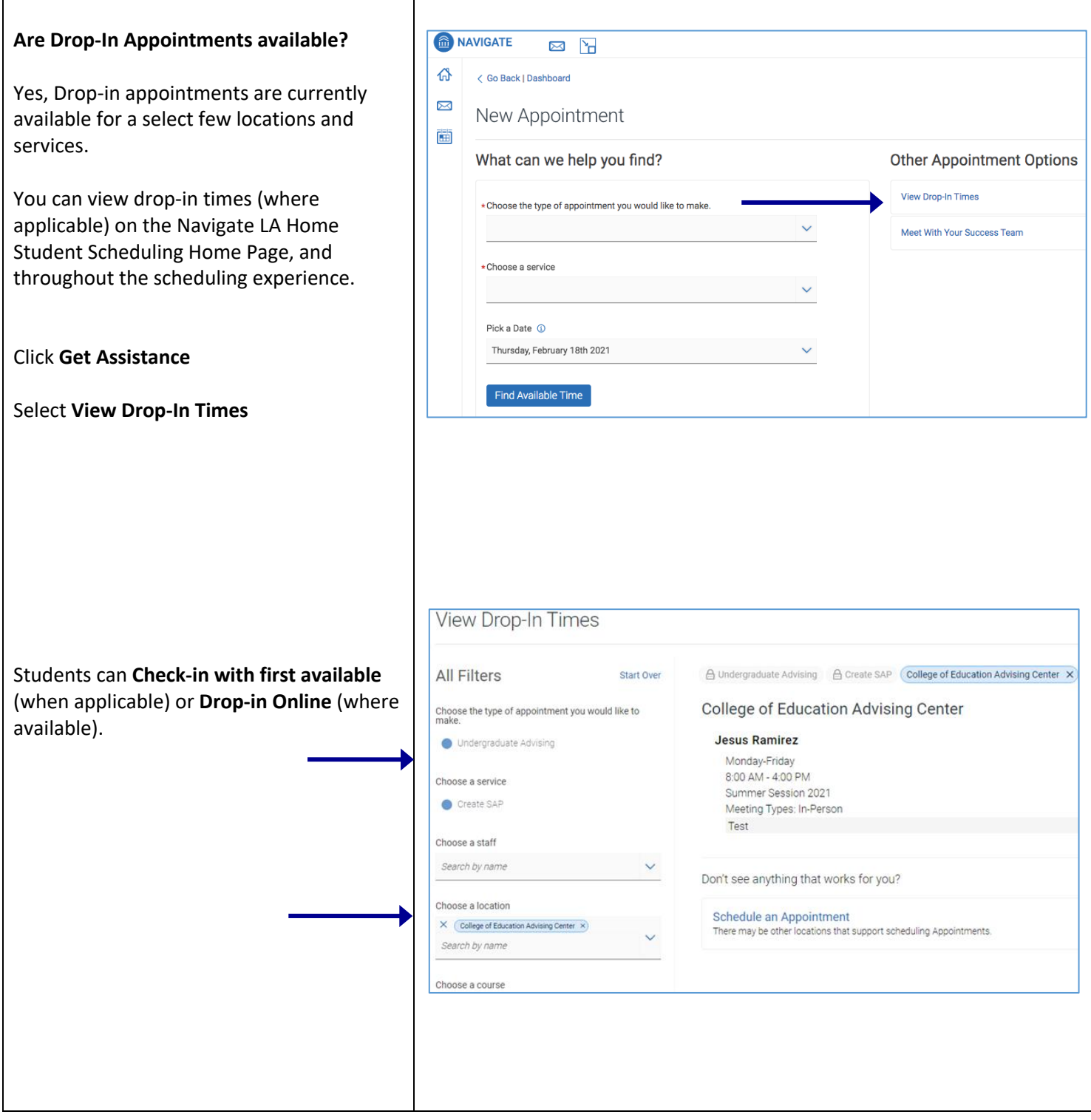